/

William St. Allen P.

 $12 - 1$ 

# **1516**

# **INSTRUKCJA**

#### **MINISTRA GOSPODARKI KOMUNALNEJ**

# z dnia 27 paździęrnika 1951 r.

# sprawie sposobu obliczania oszczędności, wynikających ze stosowania pracowniczych wynalazków. udoskonaleń technicznych i usprawnień.

Na podstawie § 30 uchwały Nr 291 Rady Ministrów z dnia 14 kwietnia 1951 r. w sprawie wynagradzania twórców pracowniczych wynalazków, udoskonaleń technicznych i usprawnień (Monitor Polski Nr A-36, poz. 446) ustala się następujące zasady obliczania oszczędności uzyskanych z tytułu zastosowania projektów racjonalizatorskich w resorcie Ministerstwa Go-· spodarki Komunalnej:

§ 1. 1. Obliczanie oszczędności, wynikających z zasłosowania projektów, obniżających koszty własne produkcji, następuje w trybie przewidzianym w § 25 uchwały Nr 291 Rady Ministrów z dnia 14 kwietnia 1951 r. (Monitor Polski Nr A-36, poz. 446).

2. Jako porównawczy koszt jednostkowy należy przyjmować koszt jednostkowy wynikowy z okresu (miesięcznego) poprzedzającego wprowadzenie w życie projektu racjonalizatorskiego.

§ 2. 1. Oszczędności powstałe przez zastosowanie projektów, mających wpływ na zmniejszenie norm zużycia materiałów, należy obliczać biorąc za podstawę różnicę wartości materiałów przed zastosowaniem i po zastosowaniu projektu.

2. W analogiczny sposób należy obliczać oszczędności, wynikające z wprowadzenia projektów dotyczących zastosowania materiałów zastępczych.

3. W przypadkach. w których projekty nie wpływają na zmniejszenie kosztów. lecz dają korzyści. wynikające z zastąpienia materiałów wybitnie deficytowych, wynagrodzenie należy obliczać szacunkowo (odpowiednio do rzeczywistej wartości projektu).

§ 3. Oszczędności powstałe przy zastosowaniu projektów, dotyczących całkowitego lub częściowego zastąpienia odpadami surowców bądź materiałów, należy obliczać przez porównanie różnicy ceny za surowce, względnie materiały, z ceną odpadów.

§ 4. Oszczędności powstałe przy zastosowaniu projektów, ulepszających lub wprowadzających nowe narzędzia (sprzęt budowlany i środki transportowe), które dzięki ich zastosowaniu przyczyniają się do szybszego wykonania robót bądź zmniejszenia nakładu pracy, należy obliczać na podstawie różnicy wynikającej z porównania wydatków poniesionych w związku z zużytkowaniem ich przed i po zatwierdzeniu projektu.

§ 5. W odniesieniu do projektów, zapobiegających niszczeniu się mechanizmów (sprzęt, środki transportowe) bądź wpływających na zmniejszenie stopnia zniszczenia - roczną oszczędność stanowią różnice wartości zniszczenia przed i po zatwierdzeniu projektu.

§ 6. Oszczędności powstałe przez zastosowanie projektów dotyczących remontu narzędzi, sprzętu budowlanego i transportu obliczać należy na podstawie różnicy kosztów własnych poni~sionych na wykonanie remontu przed i po zastosowaniu projektu.

§ 7. Oszczędności powstałe przy zastosowaniu projektów usprawniających organizację robót (remontowo-budowlane) oblicza się biorąc za podstawę korzyści wynikające ze skrócenia czasu wykonania i równoczesnego wzmożenia produkcji względnie korzyści wynikające ze zmniejszenia kosztów nakładowych przed i po wprowadzeniu projektu.

§ 8. Przy ustalaniu szacunkowego wynagrodzenia za projekty, dotyezące bezpieczeństwa i higieny pracy, należy uwzględnić stopień zabezpieczenia, jak również przewidywane zmniejszenie się kosztów i ewentualnie strat, spowodowanych nieszczęśliwymi ' wypadkamiprzed i po zastosowaniu projektu.

§ 9. W przypadkach, w których oszczędności nie da się obliczyć w myśl wytycznych zawartych w §§ 4 - 7, wynagrodzenie należy ustalać szacunkowo.

§ 10. 1. Obliczenia oszczędności dokonuje się na arkuszach obliczeniowych według wzoru Nr 1, sporządzonych oddzielnie dla każdego projektu racjonalizatorskiego.

2. Arkusz obliczeniowy podpisuje w przedsiębiorstwie dyrektor przedsiębiorstwa (kierownik techniczny} oraz główny (starszy) księgowy.

§ 11. 1. Oszczędności obliczane są przez komórki kosztów własnych zakładu na zlecenie komórek wynalazczości.

2. Komórki kosztów własnych korzystają przy obliczaniu oszczędności z pomocy działów technicznvch i innych, które obowiązane są w każdym przypadku pomocy takiej udzielić.

3. Główni (starsi) księgowi obowiązani są do kontrolowania danych liczbowych obliczonych przez komórkę koSztów własnych.

§ 12. Dla każdego przyjętego i zastosowanego pracowniczego projektu racjonalizatorskiego zakład pracy prowadzi kartę ewidencyjną oszczędności według wzoru Nr 2. Do prowadzenia tych kart obowiązane są komórki wynalazczości. Dane liczbowe w karcie ewidencyjnej powinny być zgodne z danymi zawartymi w arkuszu obliczeniowym oszczędności (wzór Nr 1).

§ 13. Jeżeli projekt racjonalizatorski został zastosowany w wielu zakładach. Ministerstwo Gospodarki Komunalnej (Samodzielny Wydział Techniki) prowadzi ewidencyjną kartę zbiorczą oszczędności według wzoru Nr 3.

•

Minister Gospodarki Komunalnej: *K. Mijal* 

Załączniki do Instrukcji<br>Ministra Gospodarki Komunalnej z dnia 27 paź-<br>dziernika 1951 r. (poz. 1516)

Poz. 1516

1518

Monitor Polski Nr A-104

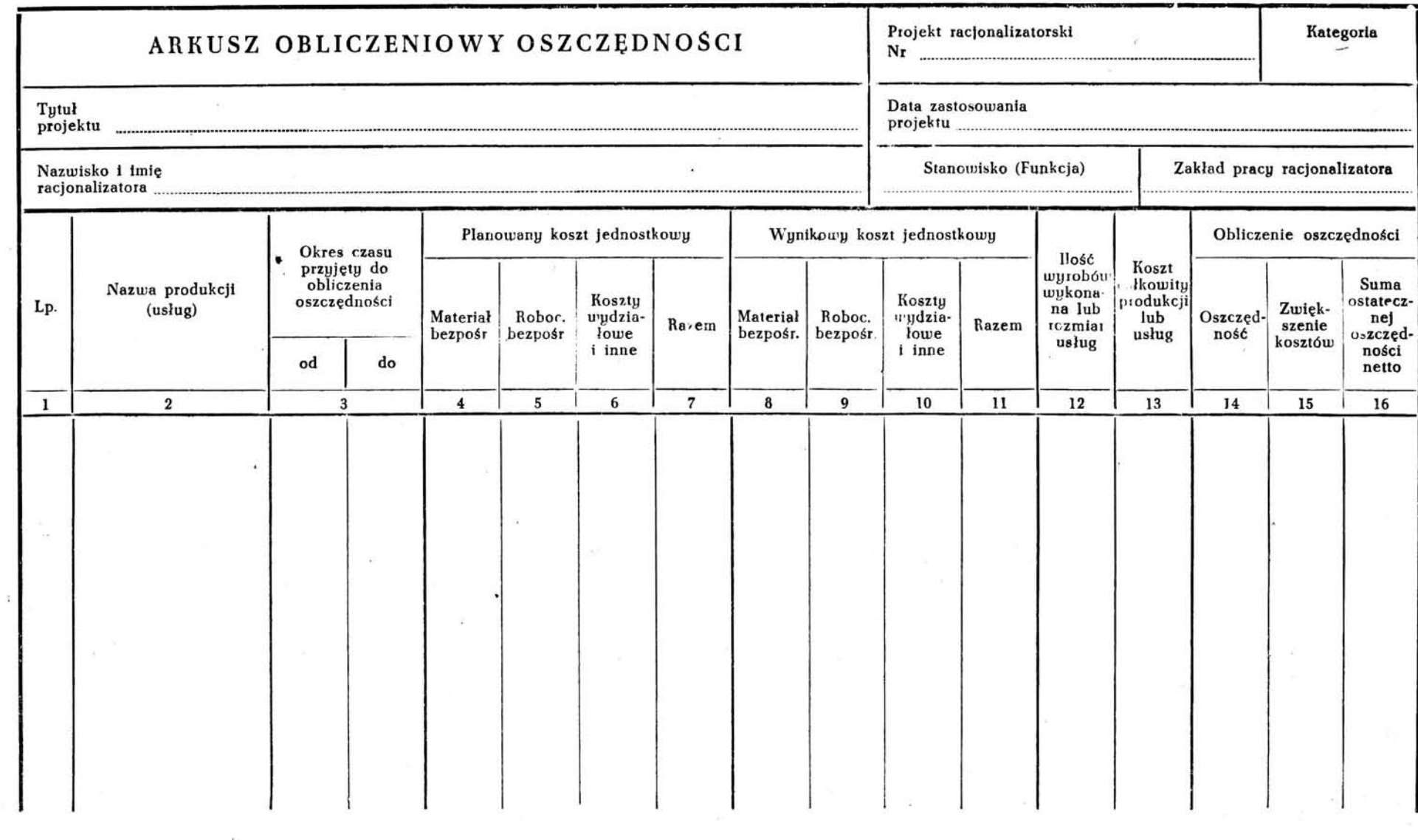

Kierownik zakładu pracy

Glówny (starszy) księgowy

Monitor Polski Nr A-104  $-$  1519  $-$  Poz. 1516

# "zOn NR 2

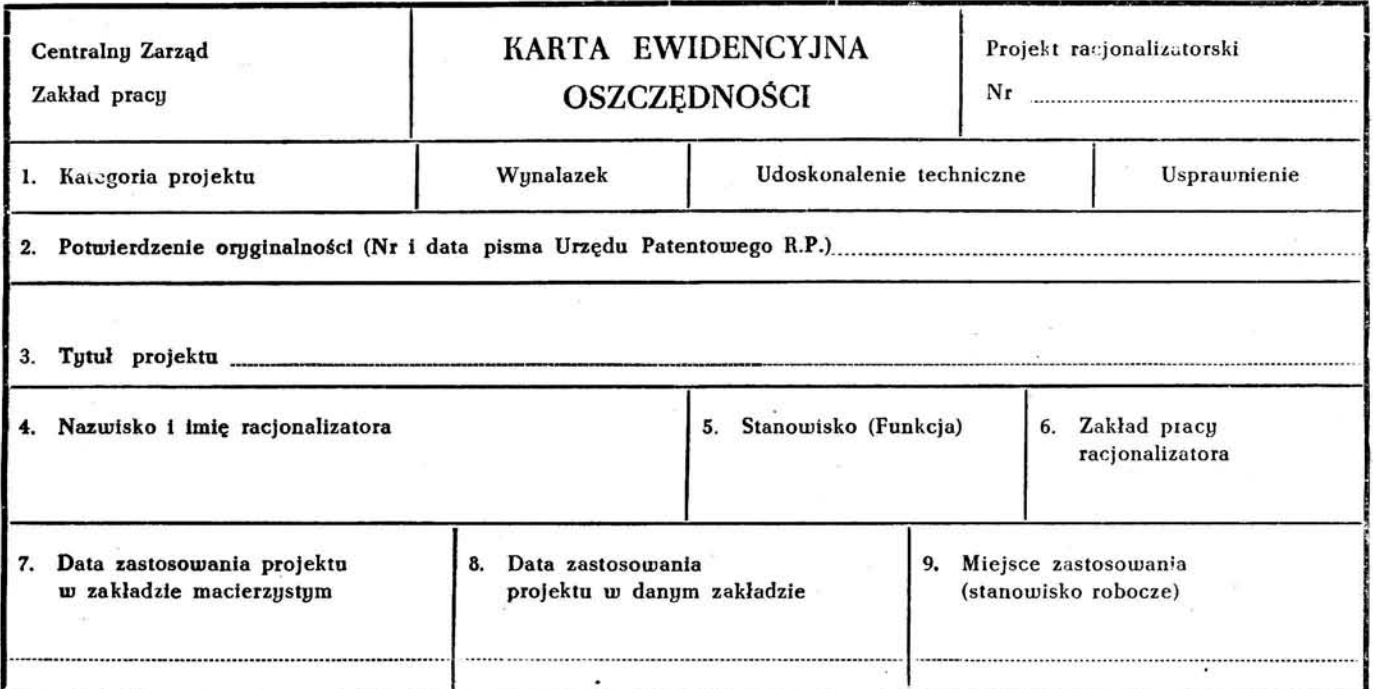

# A. PLANOWANA ROCZNA OSZCZĘDNOSC Z TYTUŁU WYKORZYSTANIA PROJEKTU

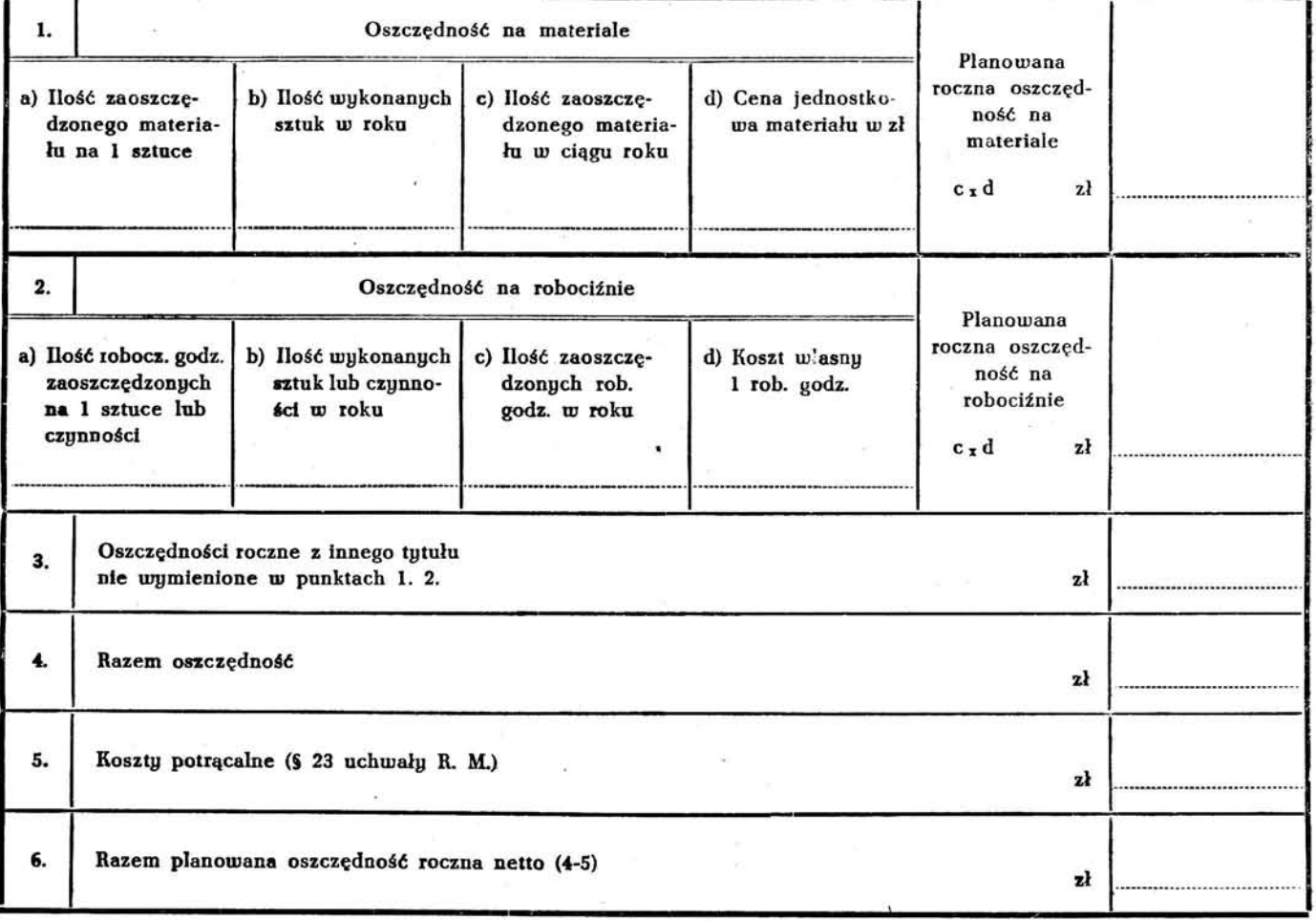

## Monitor Polski Nr A-104

1520

# Poz. 1516

# WZÓR NR 3

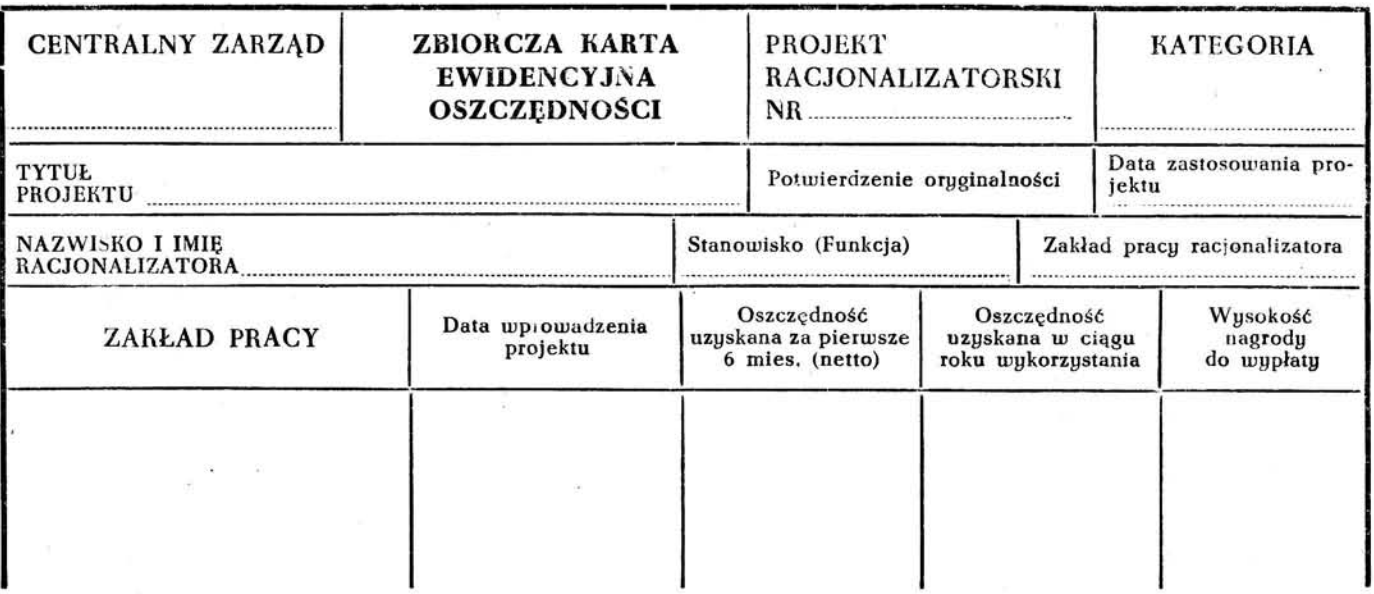

## OBJAŠNIENIA DO WZORU Nr 1

Kolumna 2 arkusza przeznaczona jest do wpisywania nazwy produkowanego wyrobu lub usług, dla którego dokonuje się obliczenia oszczędności. W kolumnie 3 należy podać okres czasu przyjęty do obliczenia oszczędności.

W przypadku gdy projekt zastosowano w ciągu roku i obliczenie oszczędności będzie dotyczyć dwu okresów gospodarczych (jak to przewiduje § 20 uchwały) oraz gdy dane planowane na te okresy nie są identyczne, obliczenia oszczędności należy dokonać dla każdego okresu oddzielnie w dwu kolejnych rubrykach.

W kolumnach 4 - 7 należy podać planowany koszt wyrobu (usług) z podziałem na rodzaje kosztów oraz koszt całkowity (kolumna 7). Pod mianem "koszty inne" (kol. 6) należy rozumieć koszty specjalne, narzut kosztów zaopatrzenia materiałowego, koszty wydziałowe i koszty ogólne zakładowe.

Dane liczbowe w tych rubrykach powinny być zgodne z danymi zamieszczonymi we wzorze P. 30 p. Instrukcji Nr 28 PKPG. Kolumny 8 - 11 przeznaczone są do ujęcia wynikowego kosztu jednostkowego wyrobu (usług) również z podziałem na rodzaje kosztów. Dane liczbowe powinny być zgodne z danymi arkuszy kalkulacyjnych na okres przyjęty do obliczenia.

Kolumna 12 służy do ujęcia rozmiaru produkcji (usług) wykonanej w okresie obliczeniowym. Rozmiary produkcji należy wykazać w sztukach, tonach, jed-

nostkach usług itp. W kolumnie 13 należy wpisać całkowity koszt produkcji wynikający z pomnożenia danych w kolumnach 11 i 12.

Kolumna 14 służy do obliczania oszczędności, która stanowić będzie iloczyn jednostek produkcji wykonanej po cenie planowanej, pomniejszony o koszt całkowity wynikowy związany z wykonaniem produkcji (liczba kol. 12 pomnożona przez liczbę kol. 7 i zmniejszona o liczbę kol. 13).

W kolumnie 15 należy podać sumę kosztów, o których mowa w § 23 uchwały, powstałych na innych odcinkach produkcji wskutek zastosowania projektu. Zwiększenie kosztów oblicza się przez porównanie kosztów zaplanowanych z kalkulacją wynikową.

W kolumnie 16 wpisuje się sumę rzeczywiście osiągniętej oszczędności, będącej podstawą do ostatecznego obliczenia wynagrodzenia dla twórcy projektu. Sumę oszczędności netto uzyskuje się jako różnicę sum podanych w kolumnach  $14 - 15$ .

W przypadku zmiany cen materiałów robocizny i innych elementów kosztów po zastosowaniu projektu. zmiany te należy uwzględnić przy obliczaniu oszczędności, stosując te same ceny w danych planowanych jak i wynikowych. Przy obliczaniu oszczędności należy ponadto mieć na uwadze § 22 uchwały, który nakazuje obliczanie oszczędności od daty rozpoczęcia normalnej produkcji, tj. po dokonaniu nakładów na okres wstępny zastosowania projektu.

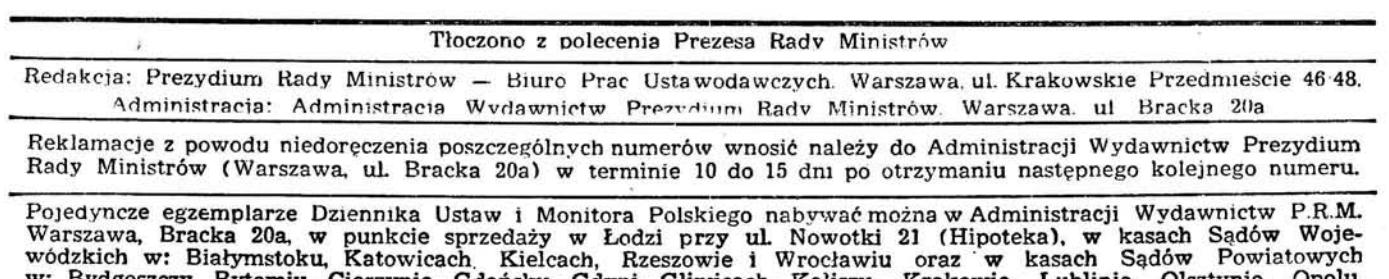

Gdańsku, Gdyni, Gliwicach, Kaliszu, Poznaniu, Szczecinie i Toruniu.

Zam. 978 35.000 2-B-47170

Drukarnia Ministerstwa Sprawiedliwości, Warszawa, Nowowiejska 6.

Cena 96 gr

大きくのあると このある こうこう こうかい